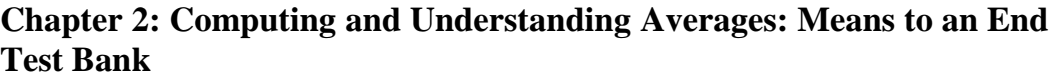

## **MULTIPLE CHOICE**

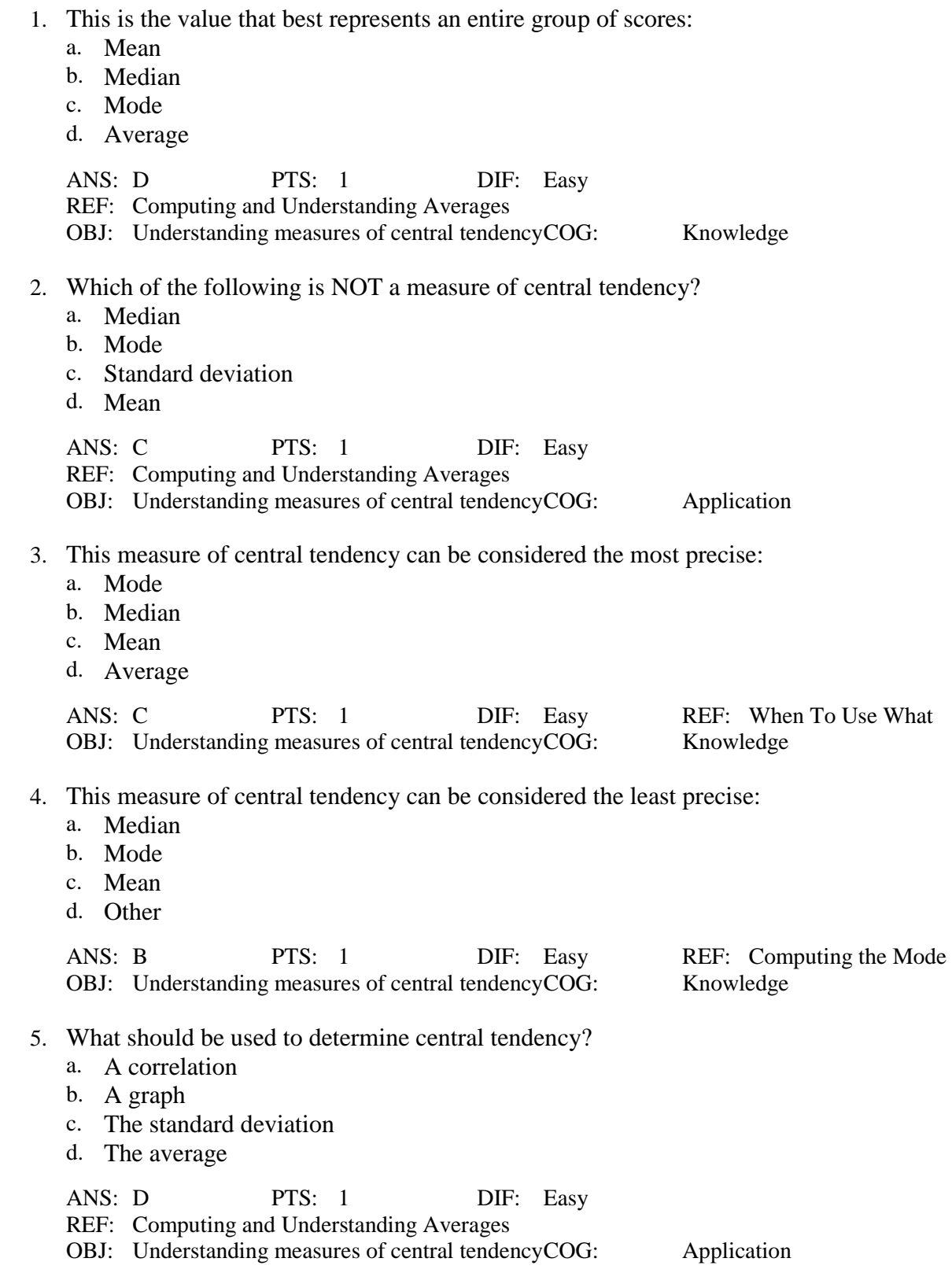

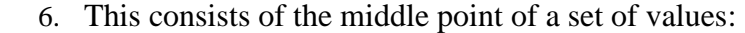

- a. Mean
- b. Median
- c. Mode
- d. Other

ANS: B PTS: 1 DIF: Easy REF: Computing the Median OBJ: Understanding measures of central tendency COG: Knowledge 7. What is the most common average computed? a. Mode b. Mean c. Variance d. Median ANS: B PTS: 1 DIF: Easy REF: Computing the Mean OBJ: Understanding measures of central tendency COG: Knowledge 8. What is the symbol used to represent the mean? a. N b. n c.  $\overline{x}$ d. X ANS: C PTS: 1 DIF: Easy REF: Computing the Mean OBJ: Understanding measures of central tendency COG: Knowledge 9. What is another term for the mean? a. Midpoint b. Frequency c. Arithmetic average d. Distribution ANS: C PTS: 1 DIF: Easy REF: And Now . . . Using Excel's Average Function OBJ: Understanding measures of central tendency COG: Knowledge 10. What value is most often used to represent an entire group of scores? a. Mode b. N c. Median d. Mean ANS: D PTS: 1 DIF: Easy REF: Computing the Mean OBJ: Understanding measures of central tendency COG: Knowledge 11. If a distribution is "significantly distorted," what is this called? a. Variability b. Outliers c. Skew

d. Percentile

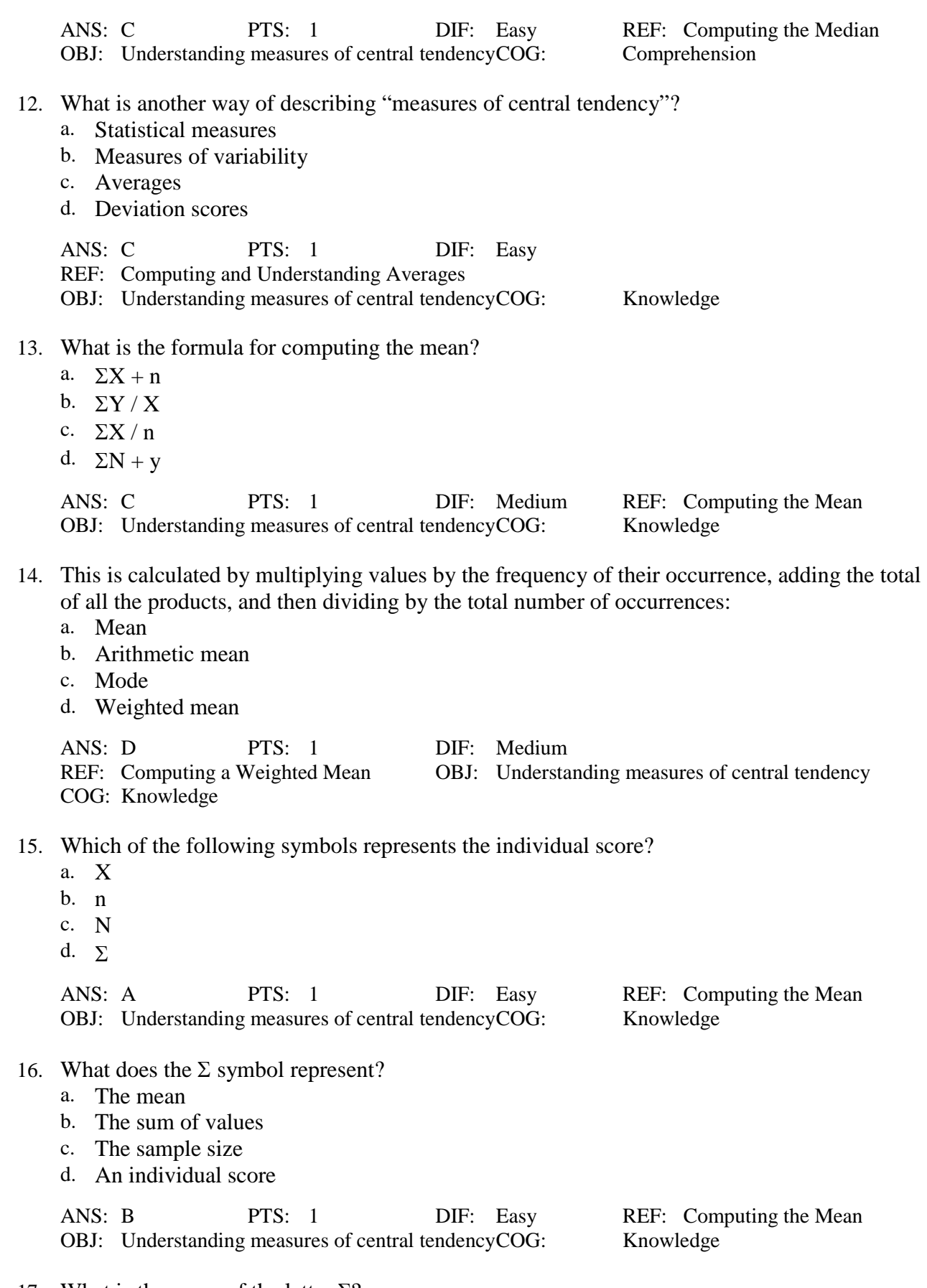

17. What is the name of the letter  $\Sigma$ ?

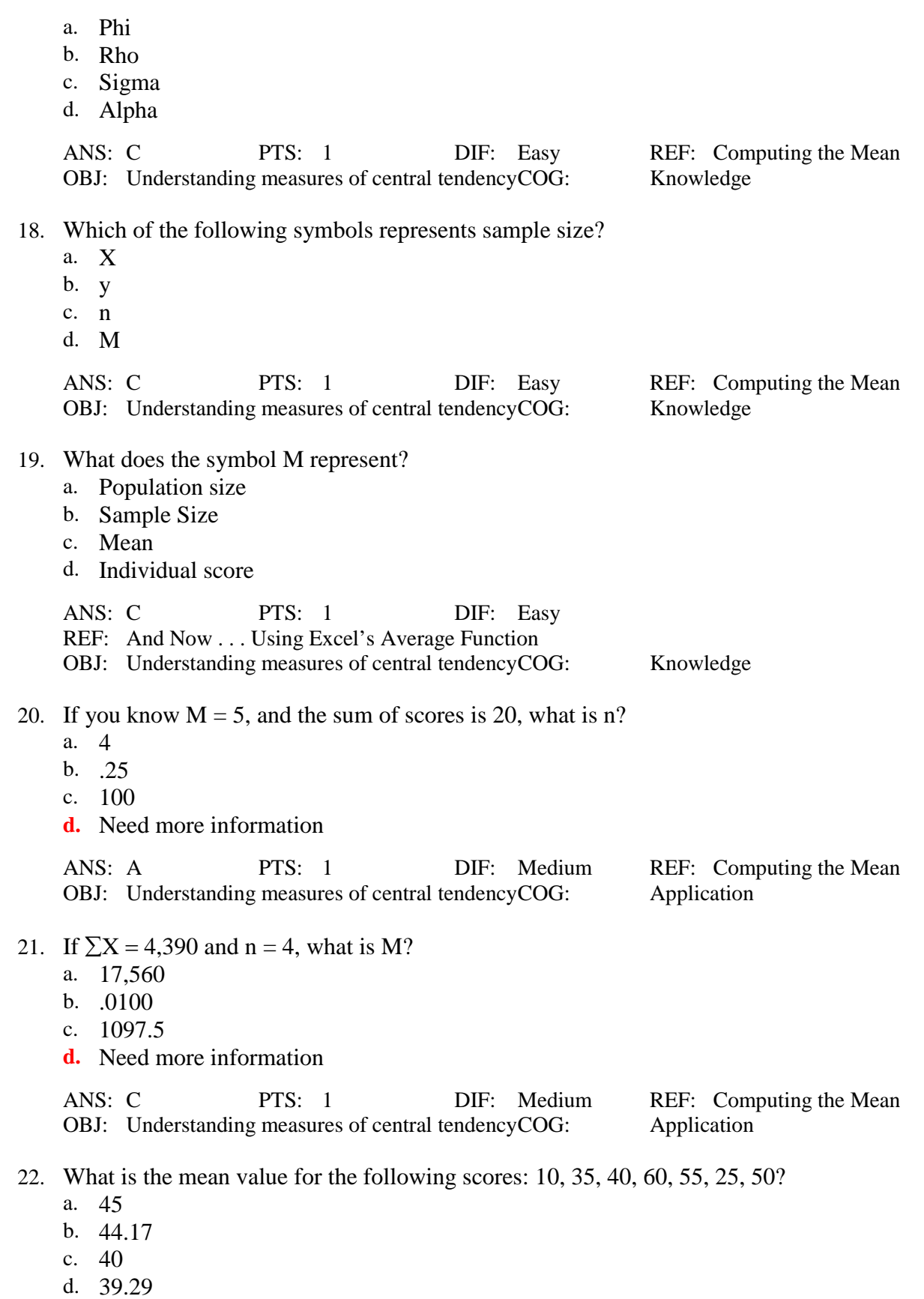

ANS: D PTS: 1 DIF: Medium REF: Computing the Mean OBJ: Understanding measures of central tendency COG: Application OBJ: Understanding measures of central tendency COG:

 23. What is the mean value of the following scores: 12, 25, 15, 27, 32, 8? a. 19.83 b. 21.24 c. 20.00 d. 19.98 ANS: A PTS: 1 DIF: Medium REF: Computing the Mean OBJ: Understanding measures of central tendency COG: Application 24. What is the mean value of the following scores: 1.11, 1.17, 1.15, 2.02, 2.07, 3.11, 2.14? a. 2.14 b. 2.07 c. 1.74 d. 1.82 ANS: D PTS: 1 DIF: Medium REF: Computing the Mean OBJ: Understanding measures of central tendency COG: Application 25. What is the mean value of the following scores: 117, 132, 147, 156, 196? a. 151.2 b. 149.6 c. 147.0 d. 148.7 ANS: B PTS: 1 DIF: Medium REF: Computing the Mean OBJ: Understanding measures of central tendency COG: Application 26. Your current exam mean is 97.2. If you receive a 99 on the next exam, this will have the effect of a. Increasing your mean b. Decreasing your mean c. Having no effect on your mean **d.** Cannot be determined ANS: A PTS: 1 DIF: Hard REF: Computing the Mean OBJ: Understanding measures of central tendency COG: Analysis 27. Your current exam mean is 93.2. If you receive an 87 on the next exam, this will have the effect of a. Increasing your mean b. Decreasing your mean c. Having no effect on your mean **d.** Cannot determine ANS: B PTS: 1 DIF: Hard REF: Computing the Mean OBJ: Understanding measures of central tendency COG: Analysis 28. Your current exam mean is 95. If you receive a 95 on the next exam, this will have the effect of

- a. Increasing your mean
- b. Decreasing your mean

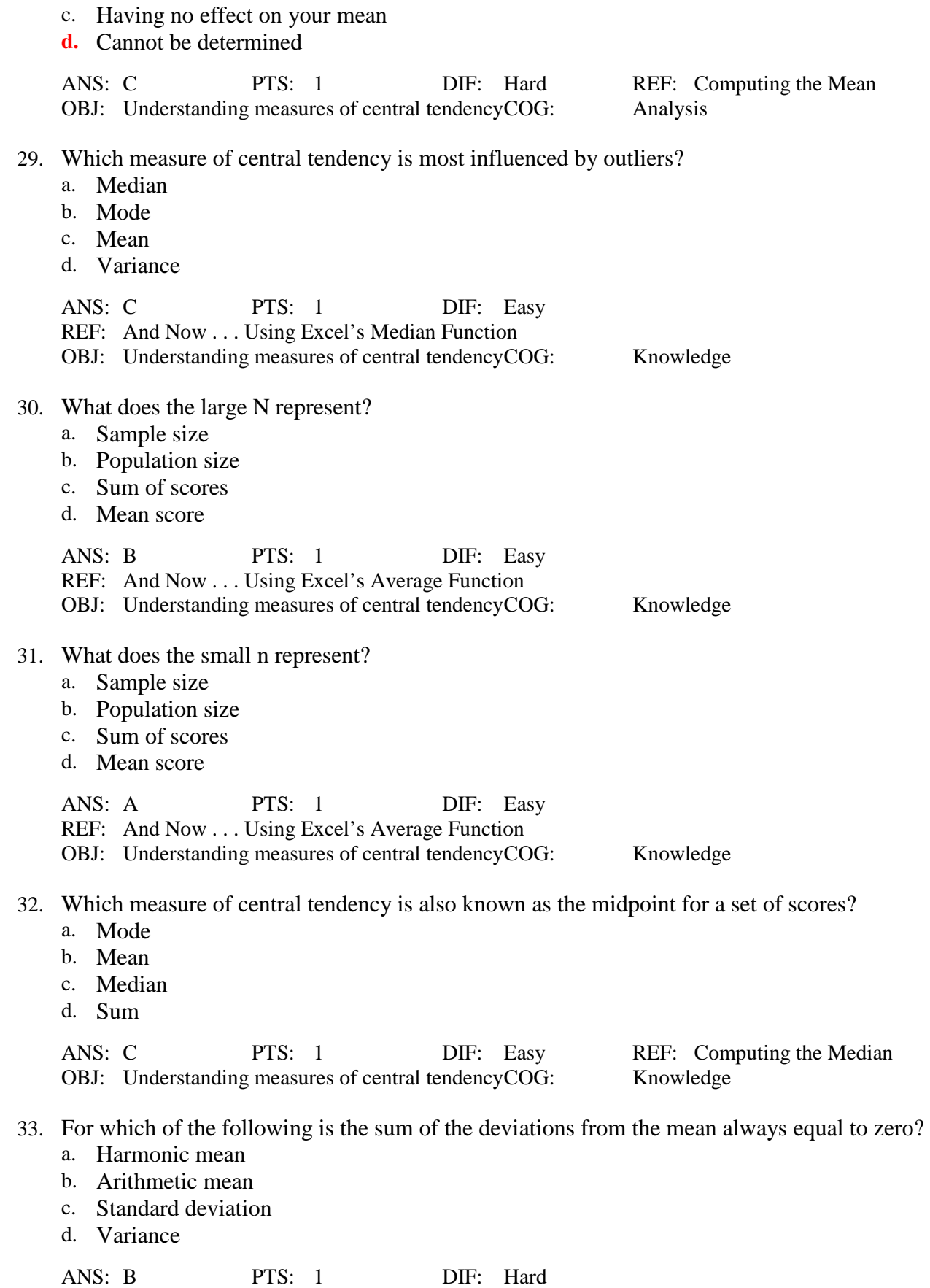

REF: And Now . . . Using Excel's Average Function

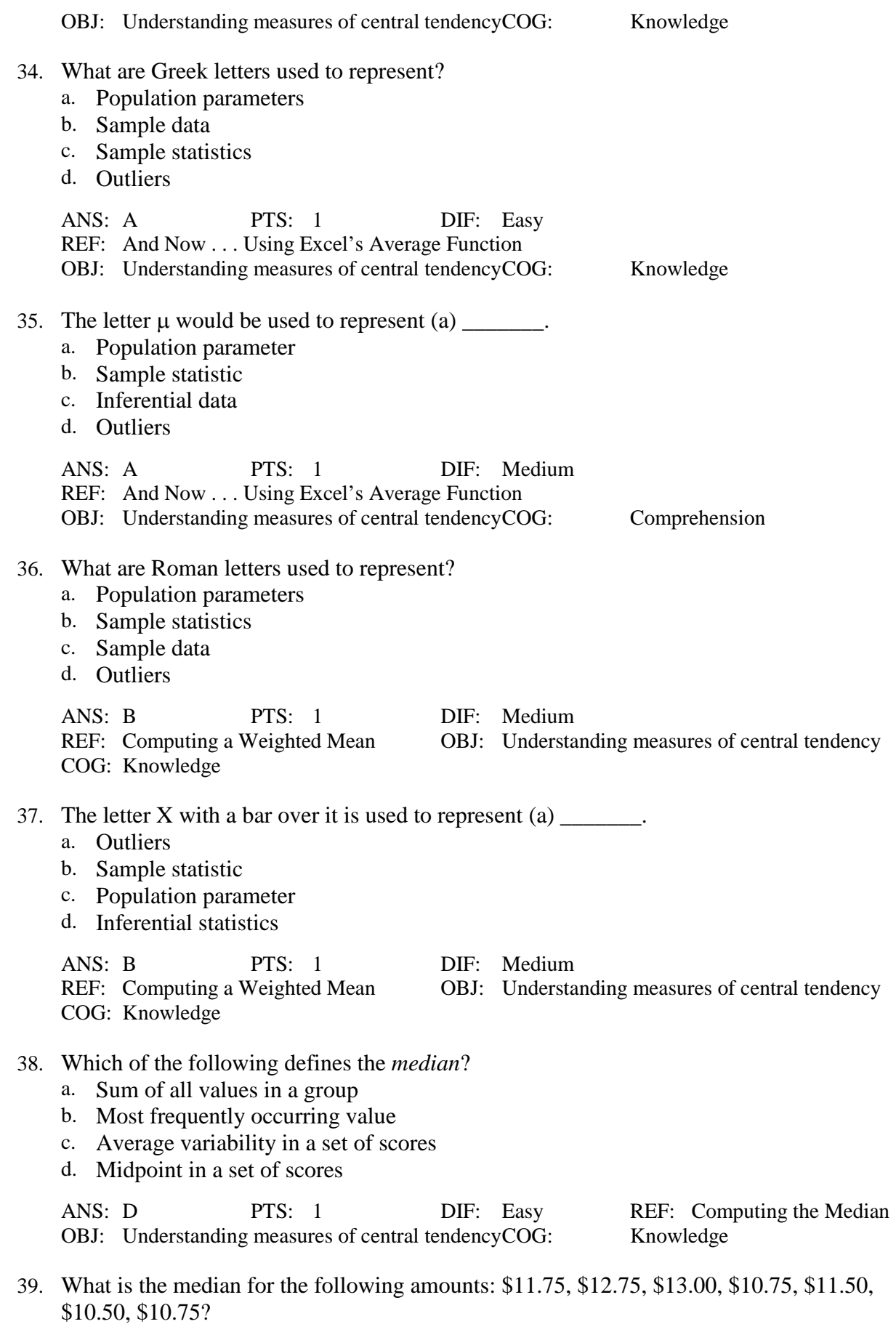

a. \$11.50 b. \$11.75 c. \$11.57 d. \$11.00 ANS: A PTS: 1 DIF: Medium REF: Computing the Median OBJ: Understanding measures of central tendency COG: Application 40. What is the median for the following amounts: \$13,400; \$17,560; \$45,440; \$68,550; \$96,400? a. \$13,400 b. \$48,240 c. \$45,440 d. \$96,400 ANS: C PTS: 1 DIF: Medium REF: Computing the Median OBJ: Understanding measures of central tendency COG: Application 41. What is the median of the following set of scores: 23, 17, 15, 32, 38, 47? a. 23 b. 32 c. 17.4 d. 27.5 ANS: D PTS: 1 DIF: Medium REF: Computing the Median OBJ: Understanding measures of central tendency COG: Application 42. What is the median of the following set of scores: 1.3, 4.7, 2.3, 3.3, 3.0, 2.9? a. 2.95 b. 3.05 c. 2.90 d. 3.00 ANS: A PTS: 1 DIF: Medium REF: Computing the Median OBJ: Understanding measures of central tendency COG: Application 43. When there is an even number of scores, how is the median calculated? a. Average the two middle scores. b. Use the smaller of the two middle scores. c. Use the larger of the two middle scores. d. The median cannot be calculated. ANS: A PTS: 1 DIF: Easy REF: Computing the Median OBJ: Understanding measures of central tendency COG: Comprehension 44. With regard to percentile points, what is the median also known as? a. Q1 b. Q2 c. Q3 d. Q4 ANS: B PTS: 1 DIF: Easy REF: And Now . . . Using Excel's Median Function OBJ: Understanding measures of central tendency COG: Knowledge

 45. What is the 25th percentile also known as? a. Q1 b. Q2 c. Q3 d. Q4 ANS: A PTS: 1 DIF: Easy REF: And Now . . . Using Excel's Median Function OBJ: Understanding measures of central tendency COG: Knowledge 46. What is the 75th percentile also known as? a. Q1 b. Q2 c. Q3 d. Q4 ANS: C PTS: 1 DIF: Easy REF: And Now . . . Using Excel's Median Function OBJ: Understanding measures of central tendency COG: Knowledge 47. Market researchers sent out a survey to college students in Ohio to assess their preferences in regard to three different brands of honey. When examining the average preference of the respondents, which measure of central tendency is most likely to be used to describe them? a. Median b. Mean c. Mode **d.** Cannot be determined ANS: C PTS: 1 DIF: Medium REF: When To Use What OBJ: Selecting a measure of central tendency COG: Application 48. What impact do extreme scores have on the median? a. Positive skew b. Negative skew c. Minimal impact d. Nullify the value ANS: C PTS: 1 DIF: Medium REF: And Now . . . Using Excel's Median Function OBJ: Understanding measures of central tendency COG: Comprehension 49. Which of the following are used to define the percentage of cases equal to and below a certain point in a distribution of scores? a. T scores b. Q points c. Standard scores d. Percentile points ANS: D PTS: 1 DIF: Easy REF: And Now . . . Using Excel's Median Function

OBJ: Understanding measures of central tendency COG: Knowledge

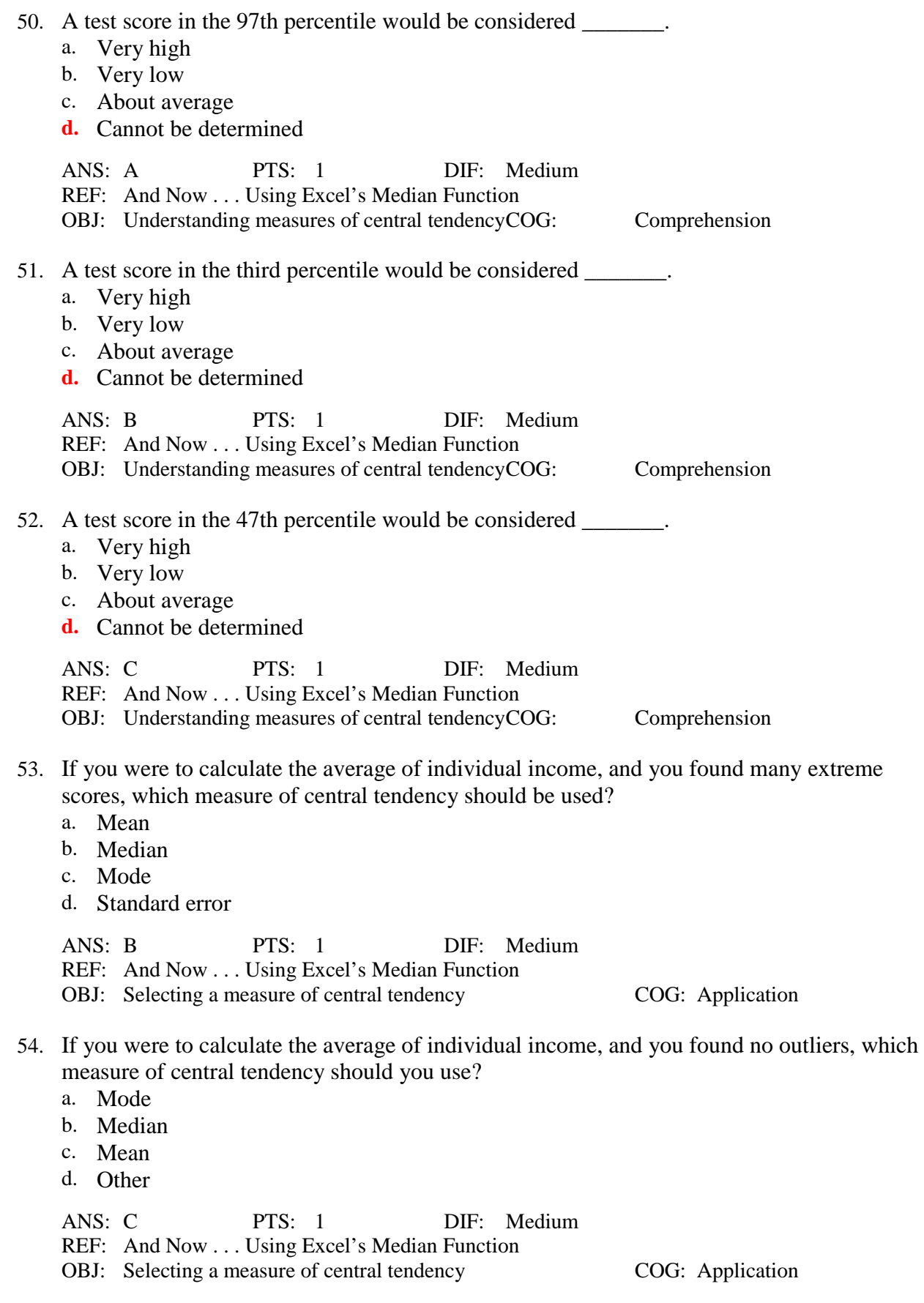

55. What does the term *skew* mean?

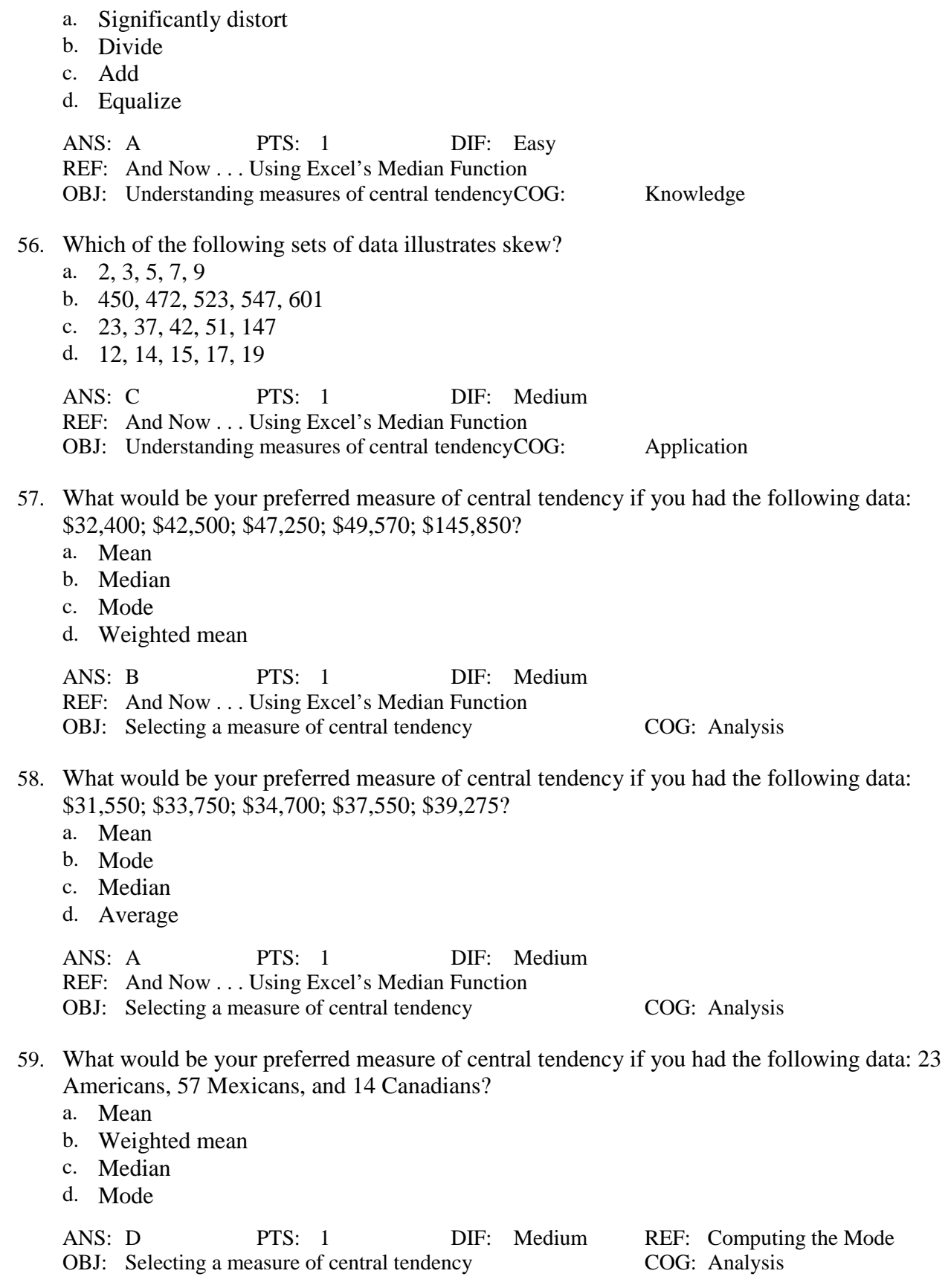

 60. What would be your preferred measure of central tendency if you had the following data: 57 males and 23 females?

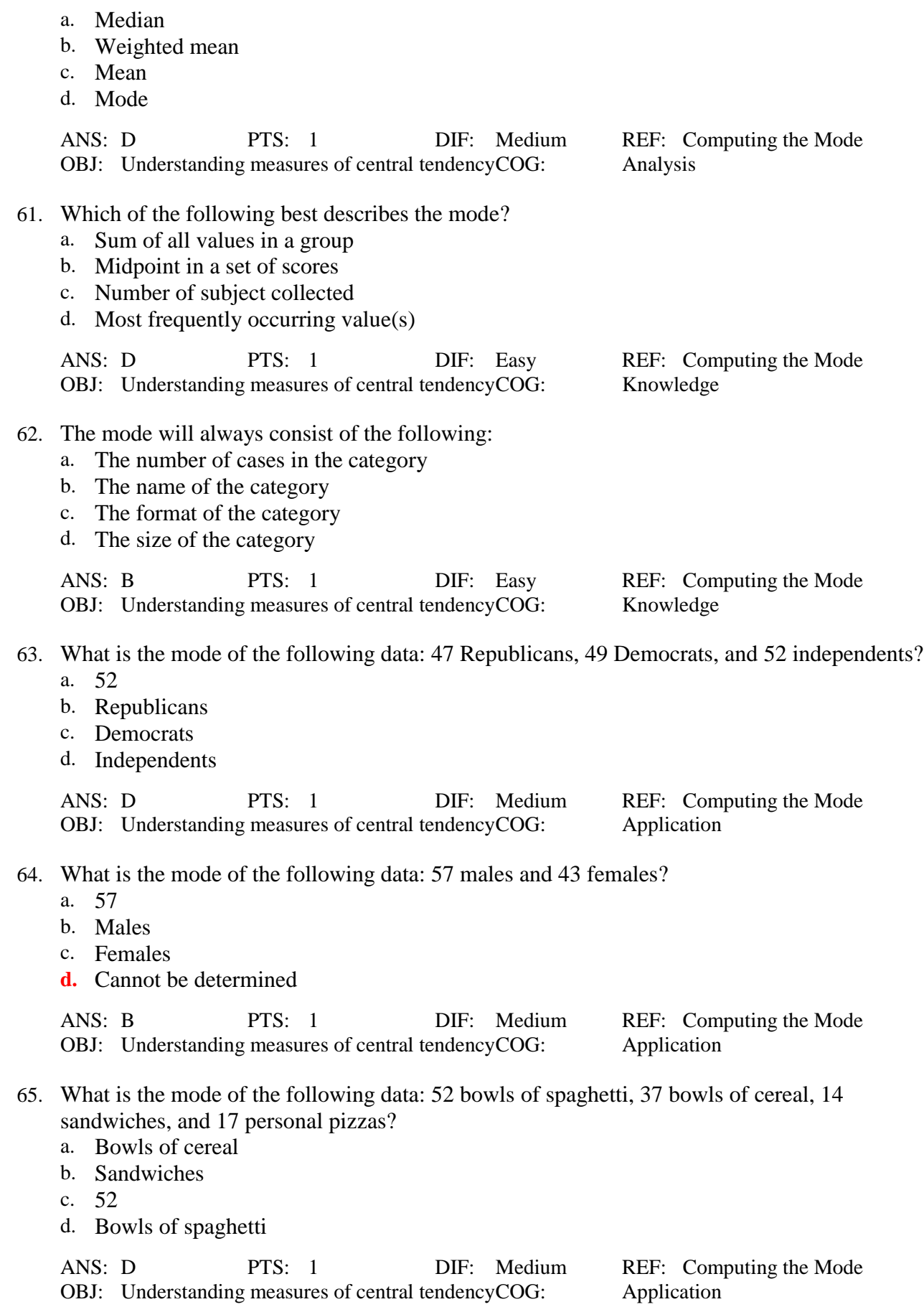

 66. Which of the following represents a bimodal distribution? a. 23 males and 14 females b. 43 New Yorkers, 14 Kentuckians, and 7 Wyomingites c. 23 professors and 22 researchers d. 14 individuals with blonde hair and 8 individuals with brown hair ANS: C PTS: 1 DIF: Hard REF: And Now . . . Using Excel's Mode.SNGL Function OBJ: Understanding measures of central tendency COG: Application 67. When describing a set of nominal data, a researcher should use which of the following measures of central tendency? a. Mode b. Median c. Standard deviation d. Mean ANS: A PTS: 1 DIF: Medium REF: Computing the Mode OBJ: Selecting a measure of central tendency COG: Analysis 68. This is another word for a single observation: a. A data point b. Data c. A sample d. A population ANS: A PTS: 1 DIF: Easy REF: Sigma Freud and Descriptive Statistics OBJ: Understanding measures of central tendency COG: Knowledge 69. Which of the following measures of central tendency is the least precise representation of a group of scores? a. Mode b. Median c. Mean d. Average ANS: A PTS: 1 DIF: Easy REF: Computing the Mode OBJ: Understanding measures of central tendency COG: Knowledge **TRUE/FALSE**

 1. While there are three measures of central tendency, the mean, median, and mode are all interchangeable anyway.

ANS: F PTS: 1 DIF: Easy REF: Computing and Understanding Averages OBJ: Understanding measures of central tendency COG: Comprehension

 2. A researcher should use the mode as a measure of central tendency when the data are qualitative in nature.

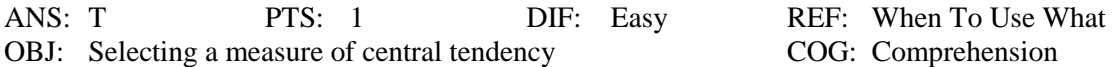

## **SHORT ANSWER**

1. Why is the mean the most frequently used measure of central tendency?

ANS:

When the distribution of scores is free of outliers (i.e., extreme scores), the mean tends to be the most precise measure of central tendency.

PTS: 1 DIF: Medium REF: And Now . . . Using Excel's Median Function OBJ: Selecting a measure of central tendency COG: Comprehension

2. What is the formula for calculating the mean? What does each of the symbols represent?

ANS:

 $\sum X / n$ , where  $\Sigma$  represents summation, X represents individual scores, and n represents the sample size.

PTS: 1 DIF: Medium REF: Computing the Mean OBJ: Understanding measures of central tendency COG: Knowledge

- 3. What is meant by the term outlier?
	- ANS:

An outlier refers to any extreme scores in a data set.

PTS: 1 DIF: Medium REF: And Now ... Using Excel's Average Function OBJ: Understanding measures of central tendency COG: Comprehension

4. When might the median be the more appropriate measure of central tendency over the mean?

ANS:

When there are extreme scores in a distribution, calculating the mean would result in skewed results. The median provides a more accurate measure of the average.

PTS: 1 DIF: Hard REF: When To Use What OBJ: Selecting a measure of central tendency COG: Application

5. What does the term *bimodal* mean?

 $ANS'$ 

Bimodal refers to a distribution of scores that has two different modes, or two scores that occur most frequently.

PTS: 1 DIF: Medium REF: Apple Pie a la Bimodal OBJ: Understanding measures of central tendency COG: Comprehension

6. When is the mode the best measure of central tendency to use?

ANS:

The mode should be used when working with categorical or nominal data (ex. gender).

PTS: 1 DIF: Medium REF: When To Use What OBJ: Selecting a measure of central tendency COG: Application

7. How would you calculate a weighted mean?

ANS:

First, list all values in the sample. Second, list the frequency associated with each value. Third, multiply the value by its frequency. Fourth, sum all "Value x Frequency." Fifth and finally, divide by total frequency or n.

PTS: 1 DIF: Hard REF: Computing a Weighted Mean OBJ: Understanding measures of central tendency COG: Comprehension